### **Hillel Academy Mathematics** Grade 8 **POWERS & ROOTS WORKSHEET**

#### **Section 1**

Fill in the blanks below with the most suitable word or phrase:

1. Zero divided by any real number is  $\mathbb{Z} \subset \subset$ 

zerois undefined

- 2. The square root of any positive number how two states and the states of the states of the states of the states of the states of the states of the states of the states of the states of the states of the states of the st , the square root of any negative number does not exist
- 3. The cube root of any positive number all states pass to yet, the cube root of any

negative number always negative.

4. Another notation that can be used to represent a square root  $(\sqrt{\ } )$  is power of  $\frac{\sqrt{2}}{2}$ ;

another notation that can be used to represent a cube root  $(\sqrt[3]{})$  is power of  $\sqrt[3]{3}$ .

#### **Section 2**

Without the use of a calculator evaluate the following:

2.  $(50)^3 = 125.00$ 1.  $(-400)^2 = 160,000$  $(-4)^2 \times 100^{2}$  $125 \times 1000$  $16x0000$  $169000$ 

 $\mathfrak{D}$ 

3.  $(0.00011)^2 = 0.00000121$ <br>il  $\frac{1}{2}$   $10000$  $(2)$   $\dot{\sigma}$   $(0000000000)$  $O<sub>v</sub> OOOOOOOO121$ 

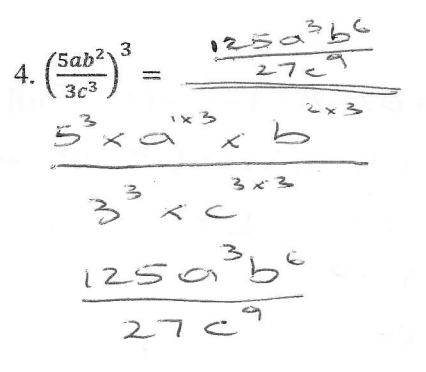

 $\tilde{=}$ 

 $\mathbf{3}$ 

 $\mathcal{L}$ 

 $\mathfrak{D}$ 

 $\simeq$ 

 $\geq$ 

# Section 3

Without the use of a calculator evaluate the following:

1. 
$$
\sqrt{144,000,000}
$$
  
\n $\sqrt{144 \times 1}$   $\sqrt{1000000}$   
\n12  $\times$  1000  
\n12  $\times$  1000  
\n12 000  
\n12 000  
\n12 000  
\n12 000  
\n12 000  
\n12 000  
\n12 000  
\n12 000  
\n12 000  
\n12 000  
\n12 000  
\n12 000  
\n12 000  
\n12 000  
\n12 000  
\n12 000  
\n12 000  
\n12 000  
\n12 000  
\n12 000  
\n12 000  
\n12 000  
\n12 000  
\n12 000  
\n12 000  
\n12 000  
\n12 000  
\n12 000  
\n12 000  
\n12 000  
\n12 000  
\n12 000  
\n12 000  
\n12 000  
\n12 000  
\n12 000  
\n12 000  
\n12 000  
\n12 000  
\n12 000  
\n12 000  
\n12 000  
\n12 000  
\n12 000  
\n12 000  
\n12 000  
\n12 000  
\n12 000  
\n12 000  
\n12 000  
\n12 000  
\n12 000  
\n12 000  
\n12 000  
\n12 000  
\n12 000  
\n12 000  
\n12 000  
\n12 000  
\n12 000  
\n12 000  
\n12 000  
\n12 000  
\n12 000  
\n12 000  
\n12 000  
\n12 000  
\n12 000  
\n12 000  
\n13 00  
\n14 0000  
\n15 00  
\n16 000  
\n17 000  
\n18 00  
\n1

3824  $5912$ <br>3456  $\overline{6}$ 

US2931

 $\ddot{\phantom{a}}$ 

## Section 4

Without the use of a calculator evaluate the following (remember to use BEMDAS):

1. 
$$
(5+2)^2-9\times3-2^3 = 21
$$
  
\n7.3 - 27 - 8  
\n49 - 27 - 8  
\n20 - 8  
\n21 - 8  
\n22 - 8  
\n2.  $(\sqrt{81} - 8)^3 + 3 \times 2^4 + 0 \times 5^2 = 49$   
\n2.  $(\sqrt{81} - 8)^3 + 3 \times 2^4 + 0 \times 5^2 = 49$   
\n2.  $(\sqrt{81} - 8)^3 + 3 \times 2^4 + 0 \times 5^2 = 49$   
\n49  
\n40  
\n41  
\n42  
\n43  
\n44  
\n45  
\n46  
\n47  
\n48  
\n49